**Save Flash Buddy +Активация (LifeTime) Activation Code Скачать бесплатно**

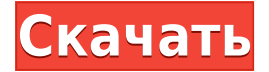

## **Save Flash Buddy Crack+ Full Version**

• Вы можете сохранять Flash-файлы с веб-сайтов. • Сохраняет Flashфайлы на рабочий стол вашего ПК. • Он прост в использовании и не требует установки! • Он совместим с Windows 98, ME, 2000, XP, Vista, 7. • Позволяет просматривать файлы Flash в проводнике Windows. • Нет необходимости устанавливать стороннее программное обеспечение для воспроизведения видео. Функции: \* Просмотр флэшфайлов в проводнике Windows \* Добавляйте Flash-файлы в flashlist, просматривайте и копируйте в другие приложения \* Предварительный просмотр того, что вы видите при сохранении флэш-файлов \* Делитесь сохраненными флеш-файлами с друзьями. \* Вы можете использовать клавиатуру или мышь, чтобы выбрать флэшфайлы для сохранения. \* Добавить поддержку сайта \* Поддерживает HTML5 видео и аудио Если вам нужна дополнительная информация о том, как использовать флэш-файлы, ознакомьтесь с нашим онлайнруководством. Мы надеемся, что вам понравится Save Flash Buddy 2022 Crack! Сохранить Flash Buddy Описание: Вы можете сохранять Flash-файлы с веб-сайтов. Он сохраняет Flash-файлы на рабочем столе вашего ПК. Он прост в использовании и не требует установки! Это позволяет просматривать Flash-файлы в проводнике Windows. Нет необходимости устанавливать стороннее программное обеспечение для воспроизведения видео. Функции: \* Просмотр флэш-файлов в проводнике Windows \* Добавляйте Flash-файлы в flashlist, просматривайте и копируйте в другие приложения \*

Предварительный просмотр того, что вы видите при сохранении флэш-файлов \* Делитесь сохраненными флеш-файлами с друзьями. \* Вы можете использовать клавиатуру или мышь, чтобы выбрать флэшфайлы для сохранения. \* Добавить поддержку сайта \* Поддерживает HTML5 видео и аудио Средство визуализации шрифтов 2.0.0.6 ... Это уникальное интерфейсное приложение, отображающее текстовые шрифты на экране. Font Renderer позволяет вам изменить шрифт текста на экране, используемый в вашем... Проигрыватель флешроликов бесплатно .Поддержка широкоэкранного режима. Теперь с бесшовным звуком и быстрее. 37 2.0 Надстройка Giganews Jukebox для вашего интернет-магазина Giganews 79 1,20 Giganews Jukebox это веб-приложение для управления и создания списков музыкальных автоматов для интернет-магазина Giganews. Вы можете создавать списки исполнителей и песен для Jukebox Lists, но самая интересная особенность заключается в том, что вы можете создавать автоматические... Киношоу Про 1,3 ... поддерживать. Movie Show это простое в использовании флеш-приложение для просмотра самых популярных видео на вашем сайте. Это также очень полезный инструмент для создания

## **Save Flash Buddy**

\* Сохраняет наиболее важную часть веб-страниц: Flash-файлы, Flashвидео, Flash-книги, Flash-игры, Flash-карты, Flash-баннеры и Flashмультфильмы. \* Поддержка сохранения эскизов в один файл. \* Поддерживает предварительный просмотр Flash-файлов и Flashроликов (миниатюры). \* Поддерживает предварительный просмотр изображений и Flash-клипов. \* Поддерживает сохранение SWFфайлов и запуск SWF-плееров. \* Поддерживает предварительный просмотр Flash Mail, Flash CD и Flash Cards (миниатюры). \* Поддерживает предварительный просмотр Flash Flyers, Flash Banners и Flash Slideshow. \* Поддерживает поиск Flash-сайтов. \* Поддерживает поиск папок и файлов Flash. \*Поддерживает поиск

Flash Mail, Flash CD и Flash Cards. \* Поддерживает сохранение эскизов в один файл. \* Поддерживает предварительный просмотр Flashфайлов и Flash-роликов (миниатюры). \* Поддерживает предварительный просмотр изображений и Flash-клипов. \* Поддерживает сохранение SWF-файлов и запуск SWF-плееров. \* Поддерживает предварительный просмотр Flash Mail, Flash CD и Flash Cards (миниатюры). \* Поддерживает предварительный просмотр Flash Flyers, Flash Banners и Flash Slideshow. \* Поддерживает поиск Flashсайтов. \* Поддерживает поиск папок и файлов Flash. \*Поддерживает поиск Flash Mail, Flash CD и Flash Cards. \* Поддерживает поиск Flash Flyers, Flash Banners и Flash Slideshow. \* Поддерживает сохранение эскизов в один файл. \* Поддерживает предварительный просмотр Flash-файлов и Flash-роликов (миниатюры). \* Поддерживает предварительный просмотр изображений и Flash-клипов. \* Поддерживает сохранение SWF-файлов и запуск SWF-плееров. \* Поддерживает предварительный просмотр Flash Mail, Flash CD и Flash Cards (миниатюры). \* Поддерживает предварительный просмотр Flash Flyers, Flash Banners и Flash Slideshow. \* Поддерживает поиск Flashсайтов. \* Поддерживает поиск папок и файлов Flash. \*Поддерживает поиск Flash Mail, Flash CD и Flash Cards. \* Поддерживает предварительный просмотр Flash Flyers, Flash Banners и Flash Slideshow. \* Поддерживает сохранение эскизов в один файл. \* Поддерживает предварительный просмотр Flash-файлов и Flashроликов (миниатюры). \* Поддерживает предварительный просмотр изображений и Flash-клипов. \* Поддерживает сохранение SWFфайлов и запуск SWF-плееров. \* Поддерживает предварительный просмотр Flash Mail, Flash CD и Flash Cards (миниатюры). 1eaed4ebc0

● Бесплатная загрузка ● Простота использования ● Ускорьте сохранение (ваши сохраненные фильмы, музыка и Flash-контент) ● Быстрый доступ к вашим сохраненным данным ● Поиск онлайнвидео, музыки или Flash-контента на веб-сайтах. ● Загружайте все свои сохраненные фильмы, музыку и флэш-контент на жесткий диск с помощью FTP (необязательно). Для поддержки и устранения неполадок вы можете использовать прилагаемую справку и электронную почту. Некоторые функции и описания приведены на снимках экрана и в файле Readme.txt, который включен в загрузку. Спасибо, что прочитали описание и воспользовались нашим приложением. Версия: Версия 8.51 Свидание: 06.02.2018 Размер файла: 11,09 МБ Восстановление флэш-данных это многофункциональное, многоплатформенное программное обеспечение для восстановления данных, которое позволяет восстанавливать все виды данных, от удаленных файлов и папок до удаленного раздела. Он прост в использовании, очень быстр и поддерживает как 32-битные, так и 64-битные системы. Flash Data Recovery позволяет восстанавливать все виды данных, от удаленных файлов и папок до удаленных разделов и т. д. Flash Data Recovery поддерживает как 32-разрядные, так и 64-разрядные системы. Дополнительные функции: позволяет восстанавливать все виды данных, например, данные из удаленных файлов и папок в разделы, корзину, почтовый ящик, корзину, облако, USB и внешние диски и т. д. Flash Data Recovery может быстро искать и находить потерянные файлы даже в самых труднодоступных местах. Дополнительные функции: позволяет восстанавливать все виды данных, например, данные из удаленных файлов и папок в разделы, корзину, почтовый ящик, корзину, облако, USB и внешние диски и т. д. Flash Data Recovery может быстро искать и находить потерянные файлы даже в самых труднодоступных местах. Вы можете просмотреть свои данные, чтобы проверить, были ли они успешно восстановлены. Flash Data Recovery позволяет восстановить потерянные данные из самых распространенных приложений: NTFS, FAT, Linux, Win, ext3, ext4.Поддерживает восстановление файлов, папок и архивов со всех

видов внешних и внутренних накопителей, включая USB-накопители, флешки, внешние жесткие диски, iPod, цифровые камеры, карты памяти, мобильные телефоны, ноутбуки, настольные компьютеры, переносные жесткие диски, RAID -0, RAID-1 и RAID-5. Дополнительные функции: позволяет восстанавливать все виды данных, например, данные из удаленных файлов и папок в разделы, корзину, почтовый ящик, корзину, облако, USB и внешние диски и т. д. Flash Data Recovery может

## **What's New in the?**

★ Сохранение флэш-файлов и предварительный просмотр содержимого флэш-памяти на рабочем столе Windows. ★ Сохраняйте файлы на локальный USB-накопитель или сетевой диск. ★ Предварительный просмотр многих типов видео, музыки, мультфильмов, флеш-игр, флеш-книг и компакт-дисков. ★ Создание локального и сетевого видеоплеера. ★ Совместимость с Vista. ★ Доступные темы ★ Обнаружен проигрыватель Windows Media по умолчанию. ★ Простота в использовании ★ Полноэкранный просмотр фильма. ★ Создание циклического воспроизведения фильма. ★ Несколько звуковых файлов и несколько томов ★ Создайте коллекцию и сохраните ее. ★ Предварительно загрузите другие флэш-файлы, чтобы обеспечить быстрый запуск. ★ Поддержка нескольких популярных веб-сайтов ★ Автоматическое определение веб-сайта и поддерживаемых флеш-файлов, социальных игр и связанных с ними флеш-файлов. ★ Видео, музыка и другие флешфайлы в различных форматах: AVI, ASF, ASX, FLV, FLW, GFO, H.264, GIF, H.264 (прогрессивный), HTML5, WMV, SWF, QT, MPEG-4, MP3 , OGG, MP4, MXF, QuickTime, MOV, WMV, 3GP, 3GPP и WAV. ★ Поддержка запуска файлов, сохраненных в Save Flash Buddy, в виде локальных автономных файлов, чтобы вы могли просмотреть их или сразу воспроизвести. ★ Поддержка запуска файлов, сохраненных в Save Flash Buddy, с аудио- и видеофайлами, связанными с флэш-файлами,

так что вы можете предварительно просмотреть аудио- и видеофайлы в Save Flash Buddy. Примечание: программа Save Flash Buddy не работала на этом компьютере, несмотря на то, что это новая версия. Мне пришлось переустановить. Примечание. Эта версия поддерживается рекламой. В этой версии нет тем. Отзывы Пользователей 0 1 2 3 4 5 6 7 8 9 10 10 человек оценили этот товар. Нет отзывов Скачать Save Flash Buddy Страница 1 Это оригинальный веб-сайт Save Flash Buddy. Этот веб-сайт не связан с этим программным обеспечением. Save Flash Buddy — это простое в использовании приложение, позволяющее сохранять онлайн-видео, онлайн-музыку, флеш-файлы, флеш-игры, флеш-карты, флеш-книги, флеш-баннеры и мультфильмы с веб-сайтов удобным и удобным способом. Когда вы завершаете свою работу в Интернете и закрываете веб-браузер

-Минимум: Windows 10 64 бит, Windows 7 64 бит -Рекомендуется: 64 разрядная версия Windows 10, 64-разрядная версия Windows 7. - Рабочий стол, ноутбук или даже планшет -4 ГБ оперативной памяти -2 ГГц или более быстрый процессор - Видеокарта DirectX 9 или лучше с оперативной памятью не менее 256 МБ -2 ГБ свободного места -Доступ в Интернет через широкополосное соединение - Звуковая карта -Мышь и клавиатура Почему вы должны играть в GravityVR? Я рекомендую играть в GravityVR по следующим причинам: